# Package 'tstools'

March 30, 2022

<span id="page-0-0"></span>Type Package

Version 0.4.1

Title A Time Series Toolbox for Official Statistics

Description Plot official statistics' time series conveniently: automatic legends, highlight windows, stacked bar chars with positive and negative contributions, sum-as-line option, two yaxes with automatic horizontal grids that fit both axes and other popular chart types. 'tstools' comes with a plethora of defaults to let you plot without setting an abundance of parameters first, but gives you the flexibility to tweak the defaults. In addition to charts, 'tstools' provides a super fast, 'data.table' backed time series I/O that allows the user to export / import long format, wide format and transposed wide format data to various file types.

**Depends** R ( $>= 3.0.0$ ), zoo ( $>= 1.7-12$ ),

Imports xts, stats, graphics, jsonlite, data.table, yaml,

Suggests knitr, rmarkdown, testthat, reshape2, openxlsx

VignetteBuilder knitr

BugReports <https://github.com/mbannert/tstools/issues/>

URL <https://github.com/mbannert/tstools/>

Date 2022-03-29

License GPL-2

LazyData true

Maintainer Matthias Bannert <br/>bannert@kof.ethz.ch>

NeedsCompilation no

Author Matthias Bannert [aut, cre], Severin Thoeni [aut]

RoxygenNote 7.1.2

Repository CRAN

Date/Publication 2022-03-30 07:00:08 UTC

## <span id="page-1-0"></span>R topics documented:

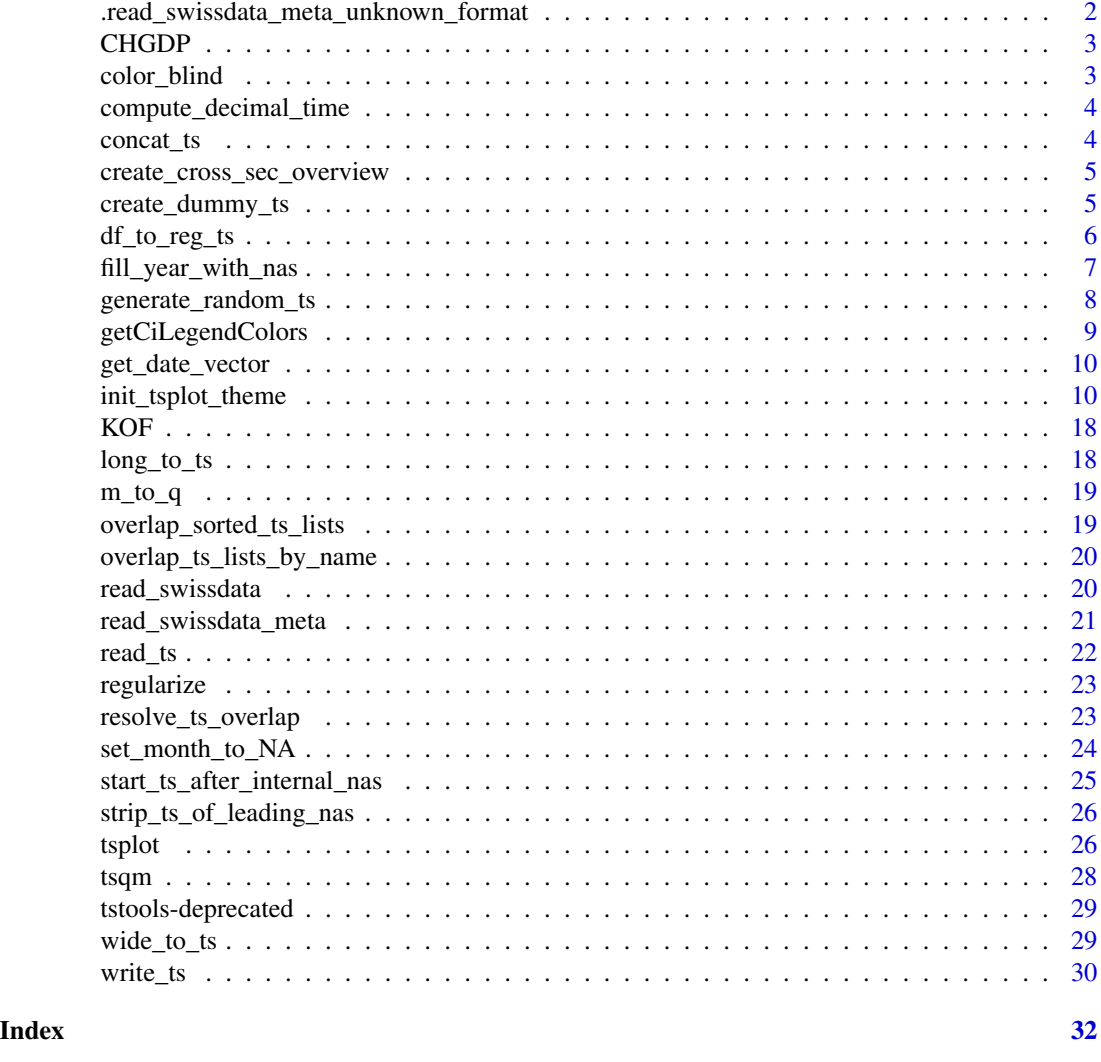

.read\_swissdata\_meta\_unknown\_format *Read Meta Data File w/o File Extension*

## Description

Read a meta file without extension -> unknown format Tries to determine format (yaml, json) and return the metadata path must point to the file without extension e.g. swissdata\_wd/set\_id/set\_id

## Usage

.read\_swissdata\_meta\_unknown\_format(path)

#### <span id="page-2-0"></span> $CHGDP$  3

#### Arguments

path character file path.

#### Value

Meta list if file could be located, empty list otherwise

## CHGDP *CH GDP Growth Contributions*

## Description

A list of time series containing sector contributions to Swiss GDP over time.

#### Usage

CHGDP

## Format

List list of six time series of class ts, containing contributions to Swiss GDP growth

manufacturing Growth contribution of manufacturing.

energy Growth contribution of energy, water sector

construction Growth contribution construction sector.

hotels Growth contribution of hotels.

fin\_insur Growth contribution of financial services and insurances.

other Growth contribution of other sectors.

#### Source

[https://www.seco.admin.ch/seco/en/home/wirtschaftslage---wirtschaftspolitik/Wir](https://www.seco.admin.ch/seco/en/home/wirtschaftslage---wirtschaftspolitik/Wirtschaftslage/bip-quartalsschaetzungen-/daten.html)tschaftslage/ [bip-quartalsschaetzungen-/daten.html](https://www.seco.admin.ch/seco/en/home/wirtschaftslage---wirtschaftspolitik/Wirtschaftslage/bip-quartalsschaetzungen-/daten.html)

color\_blind *Provide Colorblind Compliant Colors*

#### Description

8 Hex RGB color defintions suitable for charts for colorblind people.

### Usage

color\_blind()

<span id="page-3-1"></span><span id="page-3-0"></span>compute\_decimal\_time *Compute Decimal Time from a ts Period Vector*

#### Description

Standard ts object use a vector of length two to store a period. E.g. 2010,1 means first quarter of 2010, if the series was quarterly and first month if the series was monthly etc.

#### Usage

compute\_decimal\_time(v, f)

## Arguments

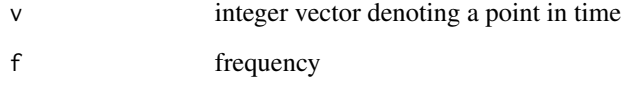

<span id="page-3-2"></span>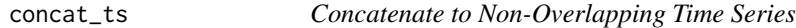

## Description

Append one time series to another. This only works for non-overlapping time series of the same frequency. For overlapping time series please see [resolveOverlap](#page-28-1).

#### Usage

concat\_ts(ts1, ts2)

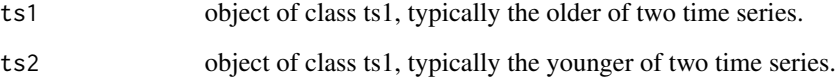

<span id="page-4-0"></span>create\_cross\_sec\_overview

*Create an Overview data.table of (last) observations*

## Description

Create a data.table that shows the i-th obsersvation of several time series.

#### Usage

```
create_cross_sec_overview(list_of_rows, col_labels, tsl, selected_period)
```
## Arguments

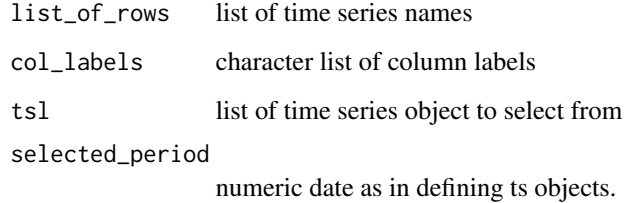

## Examples

```
tsl <- generate_random_ts(10,lengths = 20)
list_of_rows <- list("group 1" = c("ts1","ts2","ts3","ts4"),
"group 2" = c("ts5","ts6","ts7","ts10"))
# These are no real +,=,- values just random data.
create_cross_sec_overview(list_of_rows,
                         c("+","=","-","random"),
                         tsl,c(1988,12))
```
create\_dummy\_ts *Flexible Function to Create Time Series Dummy Variables*

## Description

Generate time series with a default value that is changed within a certain subperiod. The function allows for additional convenience when specifying single period dummies and dummies that go from a certain point in time to the end of the series.

## Usage

```
create_dummy_ts(
  end_basic,
  dummy_start,
  dummy_end = NULL,
  sp = T,
  start_basic = c(1980, 1),
  basic_value = 0,
  dummy_value = 1,
  frequency = 4\mathcal{L}
```
## Arguments

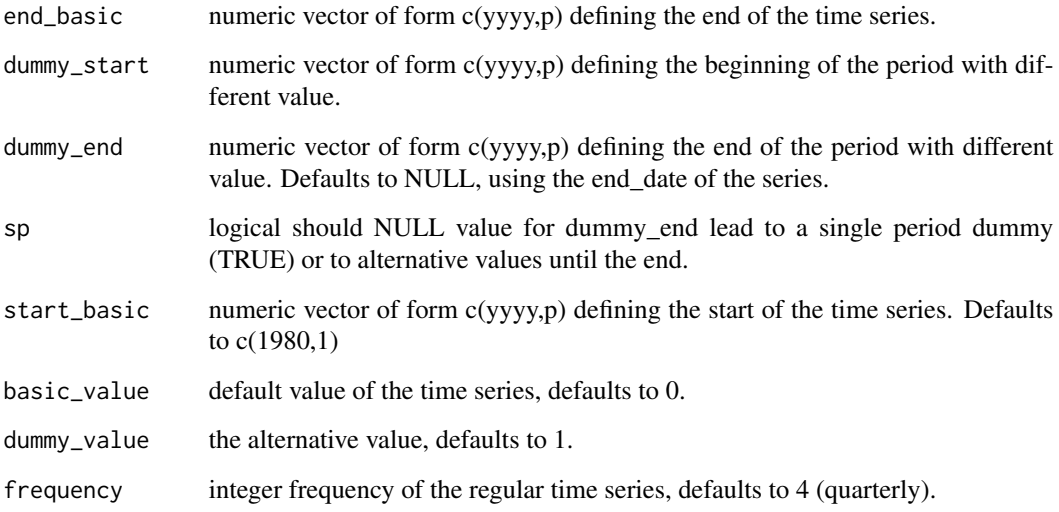

## Author(s)

Matthias Bannert

df\_to\_reg\_ts *Turn data.frame to Regular Monthly or Quarterly Time Series*

## Description

Turn a data.frame with date columns to a regular time series object if possible. Design to work with quarterly and monthly data.

<span id="page-5-0"></span>

<span id="page-6-0"></span>fill\_year\_with\_nas 7

## Usage

```
df_to_reg_ts(
  dframe,
  var_cols,
 year_col = "year",
 period_col = "month",
  freq = 12,
  return_t s = T,
 by = NULL)
```
## Arguments

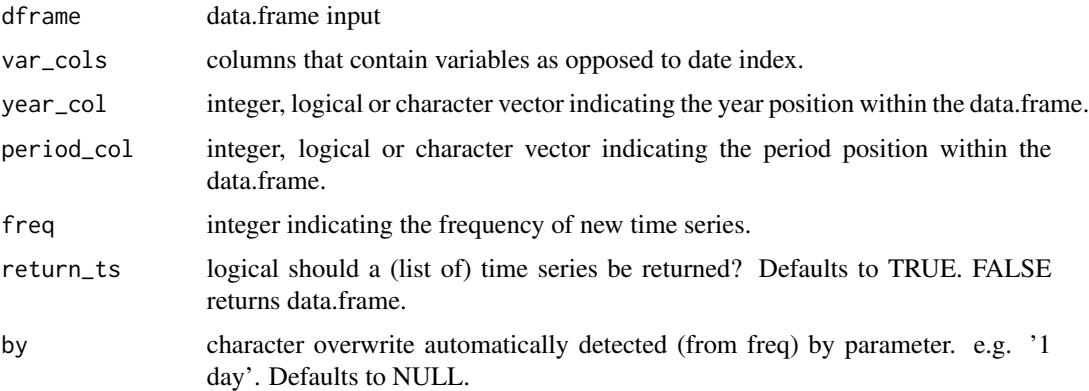

## Examples

```
start_m <- as.Date("2017-01-01")
df_missing <- data.frame(
date = seq(start_m, by='2 months', length=6),
value = 1:6,
another_value = letters[1:6],
yet_another_col = letters[6:1]
)
df_to_reg_ts(df_missing,c("value","another_value"))
df_to_reg_ts(df_missing, c("value","another_value"), return_ts = FALSE)
```
<span id="page-6-1"></span>fill\_year\_with\_nas *Fill Up a Time Series with NAs*

## Description

When plotting a time series you might want set the range of the plot a little wider than just the start and end date of the original series. This function add fills up the current period (typically year) with NA.

## <span id="page-7-0"></span>Usage

fill\_year\_with\_nas(x, add\_periods = 1, fill\_up\_start = FALSE)

## Arguments

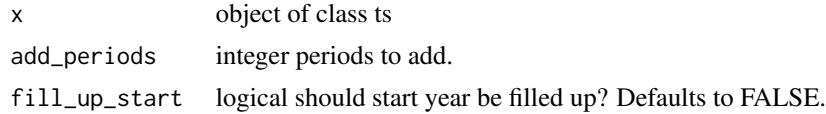

generate\_random\_ts *Generate a list of random time series*

## Description

Useful for development or generating easily reproducible examples

#### Usage

```
generate_random_ts(
 n = 1,
  lengths = 36,
  starts = 1988,
  frequencies = 12,
  ranges_min = -1,
  ranges_max = 1,
  shifts = 0,
  ts\_names = sprintf("ts%d", 1:n),seed = 30042018,
  random_NAs = FALSE,
  random_NA_proportions = 0.1,
  normally_distributed = FALSE,
  normal_means = 0,
  normal_sds = 1,
  frequency_shifts = FALSE,
  frequency_shift_after = 0.5
\mathcal{L}
```
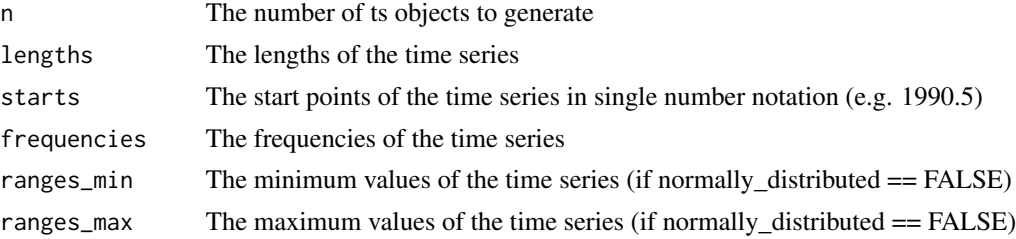

<span id="page-8-0"></span>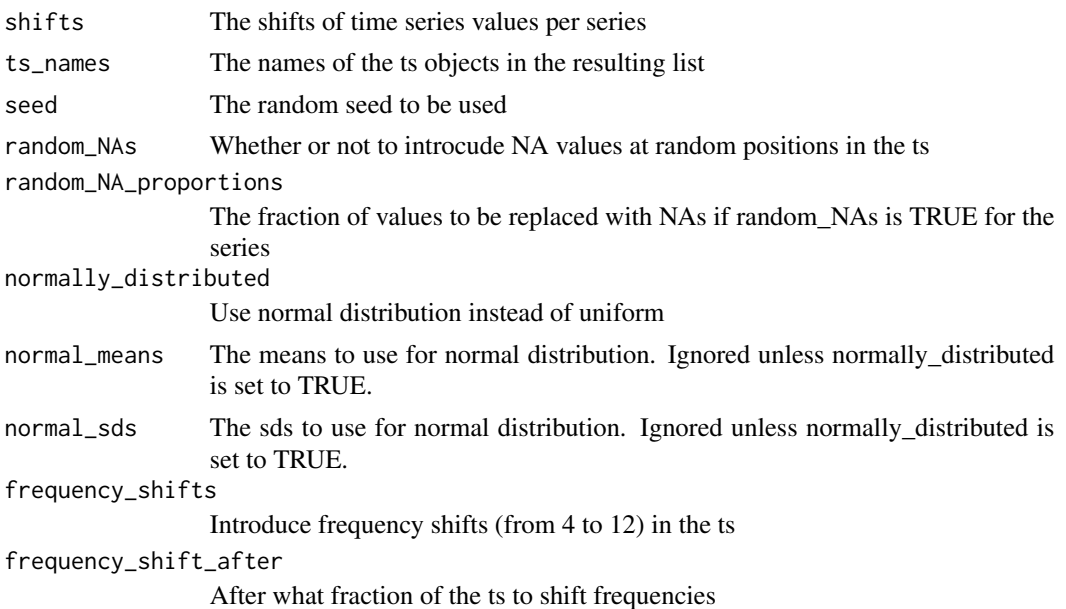

## Details

Except for n and ts\_names, all parameters accept either a single value or a vector of values. If a single value is supplied, that value is used for all time series being generated. If a vector is supplied, its values will be used for the corresponding series (e.g. starts[1] is used for the first series, starts[2] for the second and so on). Vectors are recycled if n is larger than their length.

If a ts\_names vector is supplied, it must have length n and must not contain duplicates.

#### Value

A list of ts objects

#### Examples

```
generate_random_ts()
```
generate\_random\_ts(n = 3, ranges\_min =  $c(-10, 0, 10)$ , ranges\_max = 20, starts = 2011)

getCiLegendColors *Helper to calculate ci colors for legends*

## Description

Helper to calculate ci colors for legends

```
getCiLegendColors(color, n = 1, alpha = NULL)
```
#### <span id="page-9-0"></span>Arguments

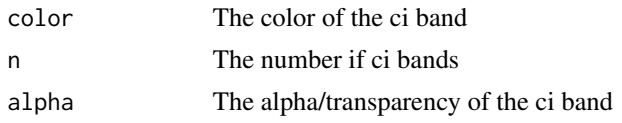

#### Details

Color may be specified as either a named color or a hex value Transparency may be specified as a hex value, number 0-255 or number 0-1

#### Value

A vector of non-transparent colors that result from oberlaying color over pure white 1:n times

get\_date\_vector *Compute the Period Vector representation of a Decimal Time value*

### Description

The period value will be rounded down to the nearest integer. This function is not vectorized so only a single value can be converted at a time.

#### Usage

```
get_date_vector(dtime, frq)
```
#### Arguments

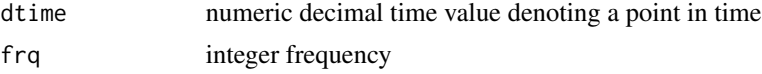

<span id="page-9-1"></span>init\_tsplot\_theme *Initiate Default Theme*

#### Description

The [tsplot](#page-25-1) methods provide a theme argument which is used to pass on a plethora of useful defaults. These defaults are essentially stored in a list. Sometimes the user may want to tweak some of these defaults while keeping most of them. Hence the init\_tsplot\_theme function create a fresh list object containing default values for lot of different layout parameters etc. By replacing single elements of the list and passing the entire list to the plot function, single aspects can be tweaked while keeping most defaults. Init defaultTheme does not need any parameters.

This function provides sensible defaults for margins, font size, line width etc. scaled to the dimensions of the output file.

```
init_tsplot_theme(
  auto_bottom_margin = FALSE,
 band_fill_color = c(ETH8 = "#007A92", ETH8_60 = "#66b0c2", ETH8_30 = "#b3d7e0",
  ETH8_20 = "#cce5eb", ETH5 = "#91056a", ETH5_60 = "#cc67a7", ETH5_30 = "#e6b3d3"),
 bar_border = "#000000",
  bar_border_lwd = 1,
 bar_fill_color = c(ETH8 = "#007A92", ETH8_60 = "#66b0c2", ETH8_30 = "#b3d7e0",
  ETH8_20 = "#cce5eb", ETH5 = "#91056a", ETH5_60 = "#cc67a7", ETH5_30 = "#e6b3d3"),
  bar_gap = 15,
  bar_{group\_gap} = 30,
  ci<sub>-alpha</sub> = "44",
  ci_colors = line_colors,
  ci_legend_label = "%ci_value%% ci for %series%",
  default_bottom_margin = 15,
  fill_up_start = FALSE,
  fill_year_with_nas = TRUE,
  highlight_color = "#e9e9e9",
  highlight_window = FALSE,
  highlight_window_end = NA,
  highlight_window_freq = 4,
  highlight_window_start = NA,
  highlight_y_values = NA,
  highlight_y_lwd = 2,
  highlight_y_color = "#000000",
  label\_pos = "mid",legend_all_left = FALSE,
  legend_box_size = 2,legend_{col} = 1,legend_font_size = 1,
  legend_interestp_x = 1,
  legend_intersp_y = 1,
  legend_margin_bottom = 5,
  legend_margin_top = 12,
  legend_seg.len = 2,
 line_colors = c(ETH_8_100 = "#a9af66", ETH_4_100 = "#72791c", ETH_8_20 = "#cce5eb",
   ETH_5_60 = "#cc67a7", ETH_8_60 = "#66b0c2", ETH_5_100 = "#91056a", ETH_4_60 =
    "#007a92"),
  line_to_middle = TRUE,
  lty = 1,1wd = c(2, 3, 1, 4, 2, 4),lwd_box = 1.5,
  1wd_quarter1y_ticks = 1,
  lwd_x_axis = 1.5,
  lwd_v_axis = 1.5,
  lwd_y_ticks = 1.5,
  lwd_yearly_ticks = 1.5,
  margins = c(NA, 7, 12, 7),
```

```
NA_continue_line = FALSE,
  output_wide = FALSE,
  point_symbol = 1:18,
 pointsize = 12,
  preferred_y_gap_sizes = c(25, 20, 15, 10, 5, 2.5, 1, 0.5),
  quarterly_ticks = TRUE,
  range_must_not_cross_zero = TRUE,
  show_left_y_axis = TRUE,
  show_points = FALSE,
  show_right_y_axis = TRUE,
  show_x_axis = TRUE,show_y_grids = TRUE,subtitle\_adj = 0,subtitle\_adj_r = 0.9,
  subtitle\_cex = 1,
  subtitle_margin = 2,
  subtitle_outer = FALSE,
  subtitle_transform = "toupper",
  sum_as_line = FALSE,
  sum_legend = "sum",
  sum_line_color = c(ETH_8_100 = "#007a92"),
  sum\_line\_lty = 1,
  sum_line_lwd = 3,
  tcl_q \text{underly\_ticks = -0.4},
  tcl_y_ticks = -0.75,
  tcl\_yearly\_ticks = -0.75,
  title_adj = 0,
  title_cex.main = 1,
  title_margin = 5,
  title_outer = FALSE,
  title_transform = NA,
  total_bar_margin_pct = 0.2,
  use_bar_gap_in_groups = FALSE,
 use_box = FALSE,
  x\_tick\_dt = 1,
  xaxs = "i",ygrid_color = "#CCCCCC",
 y_{\text{eff}} count = c(5, 6, 8, 10),
 y_grid_count_strict = FALSE,
 y_las = 2,
 y_range_min_size = NULL,
 y_tick_force_integers = FALSE,
 y_tick_margin = 0.15,
 yaxs = "i",yearly_ticks = TRUE
)
```
init\_tsplot\_print\_theme(

```
output_wide = FALSE,
margins = c(NA, 10/if (output_wide) 1 + 1/3 else 1, 10, 7/if (output_wide) 1 + 1/3
  else 1),
lwd = scale_theme_param_for_print(c(2, 3, 1, 4, 2, 4), if (output_wide) c(10 + 2/3,
  6) else c(8, 6)),
sum_line_lwd = scale_theme_param_for_print(3, if (output_wide) c(10 + 2/3, 6) else
  c(8, 6),
lwd_box = scale_theme_param_for_print(1.5, if (output_wide) c(10 + 2/3, 6) else c(8,6)),
lwd_x_axis = scale_theme_param_for_print(1.5, if (output_wide) c(10 + 2/3, 6) else
  c(8, 6),
lwd_yearly_ticks = scale_theme_param_for_print(1.5, if (output_wide) c(10 + 2/3, 6)
  else c(8, 6)),
lwd_quarterly_ticks = scale_theme_param_for_print(1, if (output_wide) c(10 + 2/3, 6)
  else c(8, 6)),
lwd_y_axis = scale_theme_param_for_print(1.5, if (output_wide) c(10 + 2/3, 6) else
  c(8, 6),
lwd_y_tticks = scale_theme_param_for_print(1.5, if (output_wide) c(10 + 2/3, 6) else
  c(8, 6),
legend_intersp_y = scale_theme_param_for_print(1, if (output_wide) c(10 + 2/3, 6)
  else c(8, 6)),
legend_box_size = scale_theme_param_for_print(2, if (output_wide) c(10 + 2/3, 6) else
  c(8, 6),
legend_margin_top = 8,
legend_margin_bottom = 3,
legend_seg.len = scale_theme_param_for_print(2, if (output_wide) c(10 + 2/3, 6) else
  c(8, 6),
pointsize = scale_theme_param_for_print(12, if (output_wide) c(10 + 2/3, 6) else c(8,6)),
 ...
```
#### Arguments

)

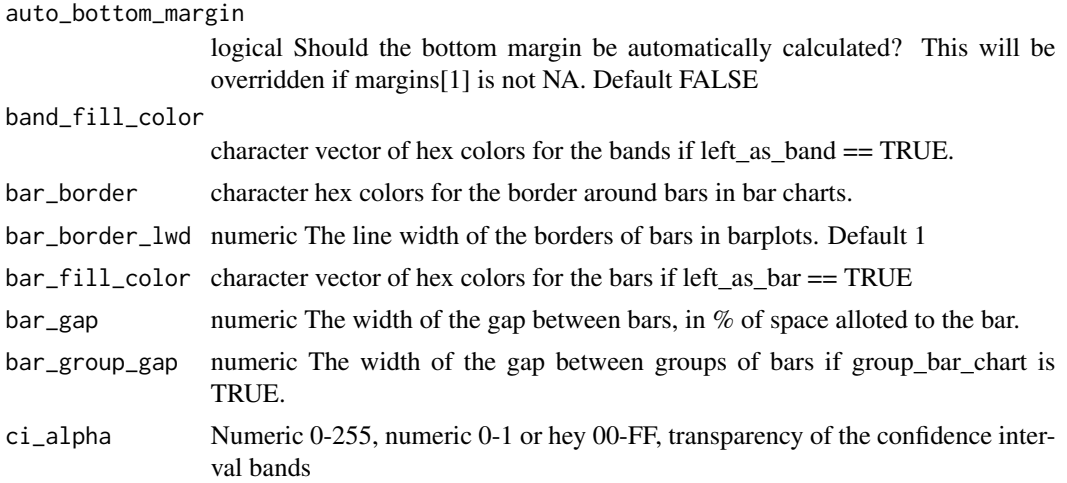

<span id="page-13-0"></span>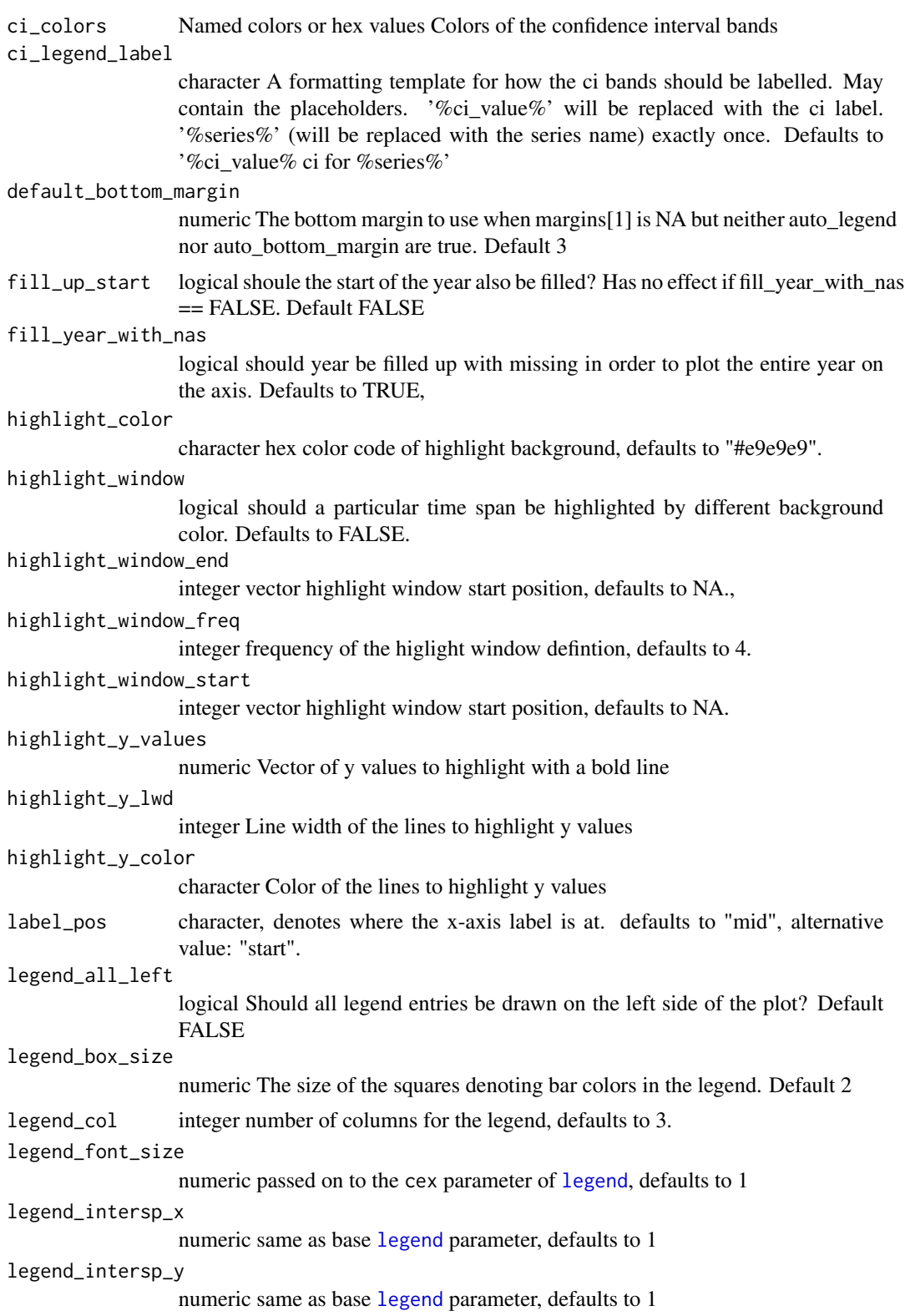

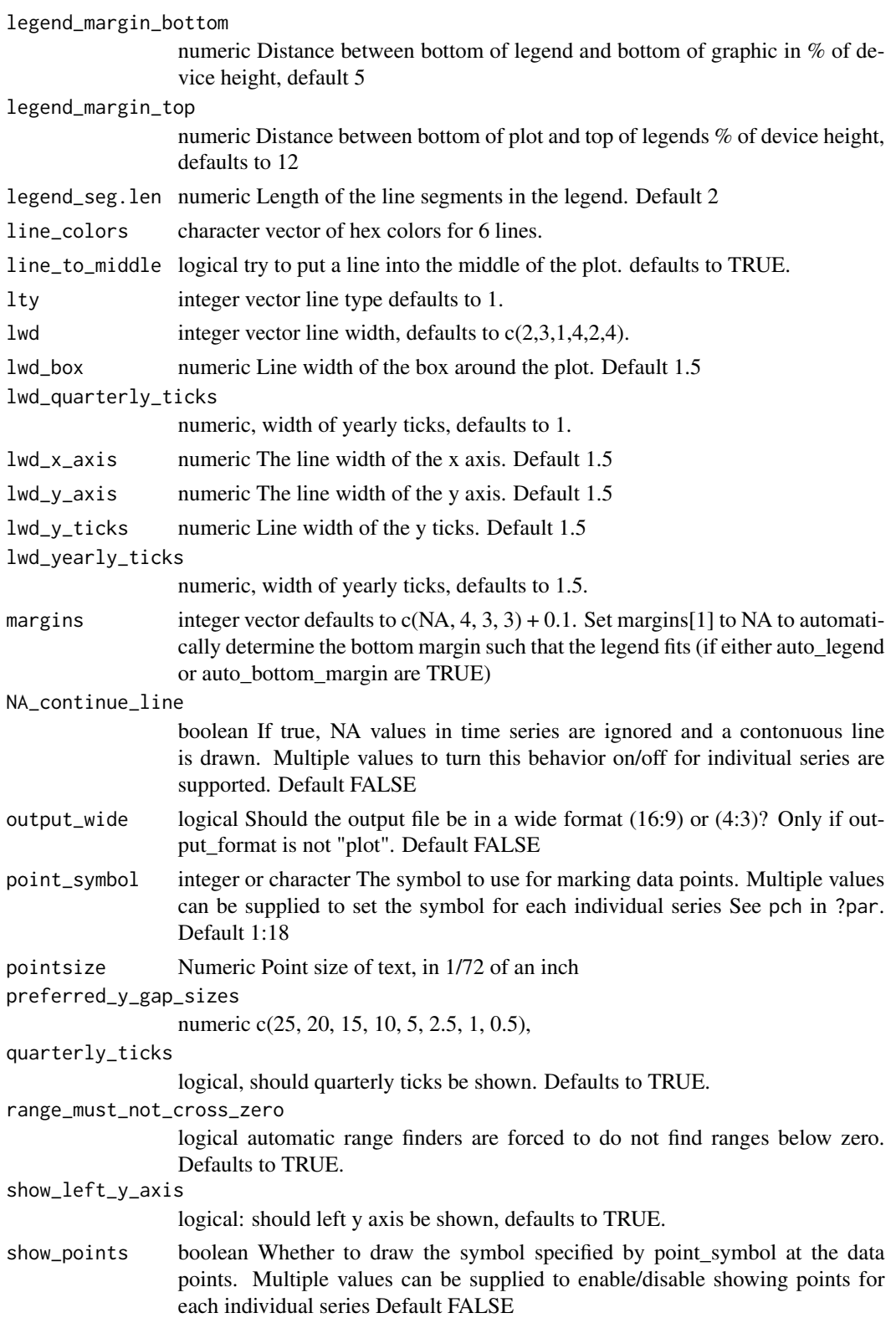

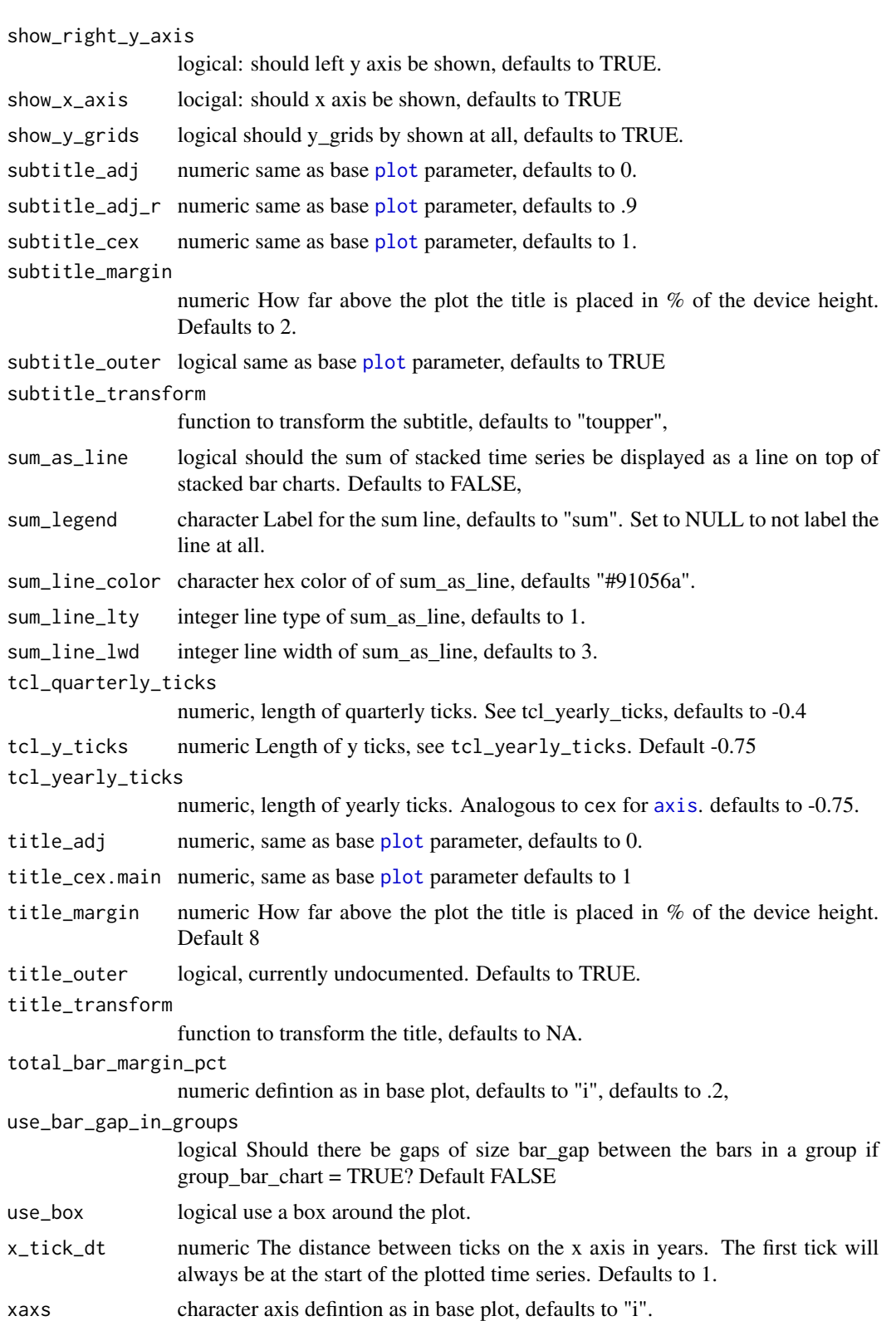

<span id="page-15-0"></span>

<span id="page-16-0"></span>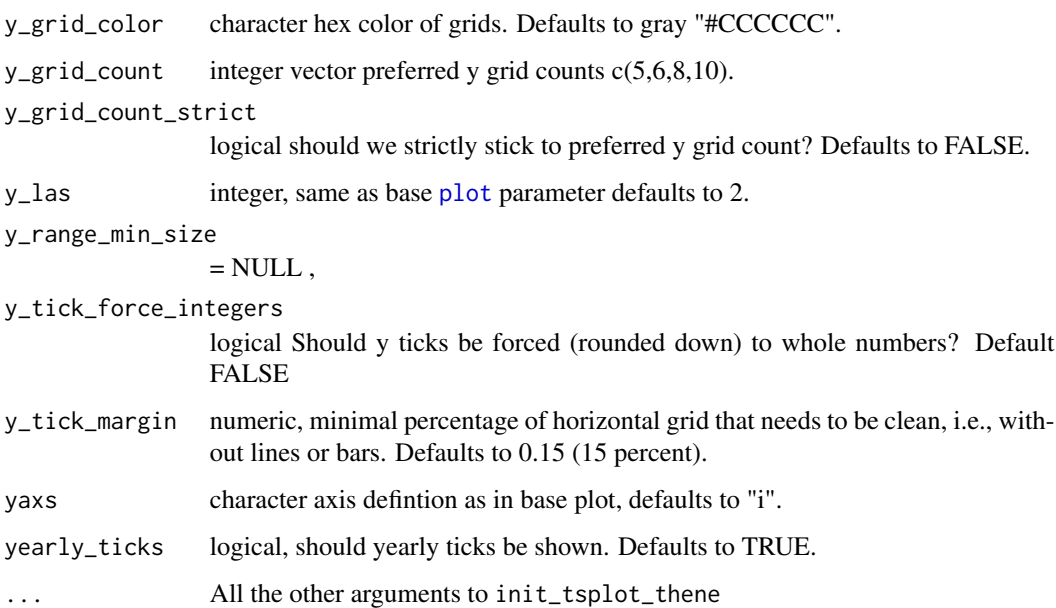

## Details

Themes are essentially list that contain [par](#page-0-0) parameters. Below all items are listed, some of them with comments. The per-line parameters (line\_colors,lwd,lty,show\_points,point\_symbol) are recycled if more time series than elements on the corresponding theme vectors are supplied. e.g. if four time series are plotted but only two line\_colors are supplied, the first and third series have the first color, while the second and fourth series have the second color. The list contains the following elements:

## Author(s)

Matthias Bannert

### Examples

```
## Not run: # create a list
data(KOF)
tt <- init_tsplot_theme()
# adjust a single element
tt$highlight_window <- TRUE
# pass the list to tsplot
tsplot(KOF$kofbarometer,theme = tt)
# for more theme examples check the vignette
vignette("tstools")
```
## End(Not run)

#### <span id="page-17-0"></span>Description

A list of time series containing two time series the KOF Barometer and the growth of Swiss GDP over time. KOF Barometer is a monthly business cycle indicator computed by the KOF Swiss Economic Institute. The GDP growth rate is used as a reference series to the Barometer.

#### Usage

**KOF** 

## Format

A list of two time series of class ts

kofbarometer KOF Barometer Indicator' reference Reference series to KOF Barometer, change in Swiss GDP compared to previous month baro\_point\_fc Auto Arima point forecast of the KOF Barometer baro\_lo\_80 Auto Arima 80 percent CI lower bound of the KOF Barometer forecast baro\_hi\_80 Auto Arima 80 percent CI upper bound of the KOF Barometer forecast baro lo 95 Auto Arima 95 percent CI lower bound of the KOF Barometer forecast

baro\_hi\_95 Auto Arima 95 percent CI upper bound of the KOF Barometer forecast ...

## Source

[https://kof.ethz.ch/en/forecasts-and-indicators/indicators/kof-economic-baromet](https://kof.ethz.ch/en/forecasts-and-indicators/indicators/kof-economic-barometer.html)er. [html](https://kof.ethz.ch/en/forecasts-and-indicators/indicators/kof-economic-barometer.html)

long\_to\_ts *Transform a long format data.frame of time series to a tslist*

#### Description

The data.frame must have three columns "date", "value" and "series" (identifying the time series)

```
long_to_ts(
  data,
  keep_last_freq_only = FALSE,
 force_xts = FALSE,
  strip_nas = TRUE
)
```
#### <span id="page-18-0"></span> $m_to_q$  19

## Arguments

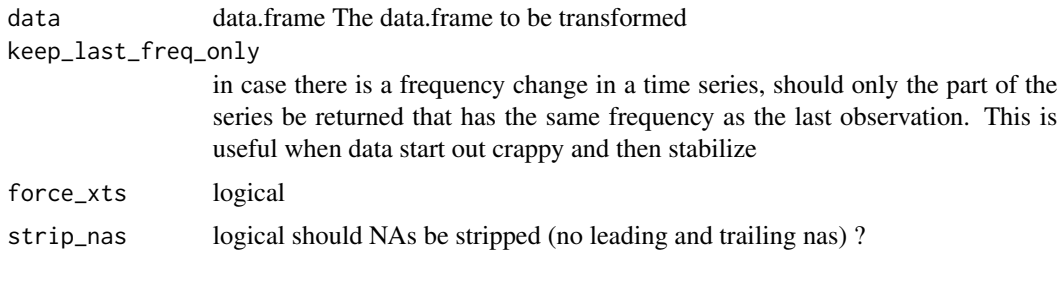

<span id="page-18-1"></span>

m\_to\_q *Turn monthly series with regular NAs to quarter*

## Description

Monthly series with NAs in non-quarter months are turned to quarterly series. Series without NAs are just returned.

#### Usage

m\_to\_q(series)

#### Arguments

series an object of class ts with monthly frequency

<span id="page-18-2"></span>overlap\_sorted\_ts\_lists

*Concat Time Series list wise*

## Description

Concat overlapping time series list wise. List needs to be of same length. Takes names of list B.

## Usage

overlap\_sorted\_ts\_lists(listA, listB)

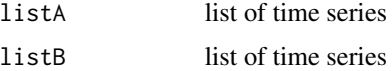

<span id="page-19-1"></span><span id="page-19-0"></span>overlap\_ts\_lists\_by\_name

*Resolve Overlap Listwise, helpful with SA*

## Description

Resolve Overlap Listwise, helpful with SA

## Usage

```
overlap_ts_lists_by_name(listA, listB, chunkA = "_f4", chunkB = "_f12")
```
## Arguments

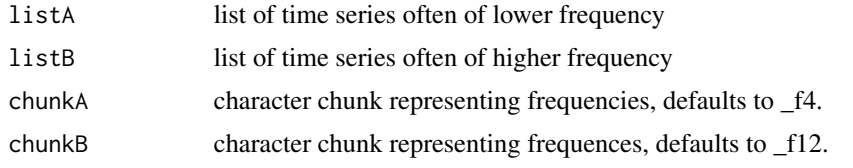

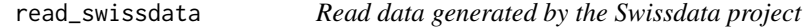

## Description

Read data from swissdata compliant .csv files and turn them into a list of time series.

## Usage

```
read_swissdata(
 path,
 key_columns = NULL,
 filter = NULL,
 aggregates = NULL,
 keep_last_freq_only = FALSE
)
```
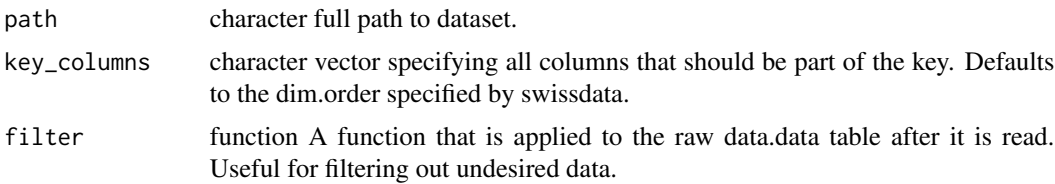

<span id="page-20-0"></span>aggregates list A list of dimensions over which to aggregate data. The names of this list determing which function is used to calculate the aggregate (e.g. sum, mean etc.). Defaults to sum.

#### keep\_last\_freq\_only

in case there is a frequency change in a time series, should only the part of the series be returned that has the same frequency as the last observation. This is useful when data start out crappy and then stabilize

## **Details**

The order of dimensions in key\_columns determines their order in the key The resulting ts\_key will be of the form <swissdata-set-name>.<instance of key\_columns[1]>...

#### Examples

```
ds_location <- system.file("example_data/ch.seco.css.csv",package = "tstools")
tslist <- read_swissdata(ds_location,"idx_type")
tsplot(tslist[1])
```
read\_swissdata\_meta *Read swissdata style yaml timeseries metadata*

#### Description

read\_swissdata\_meta reads the given .yaml file and converts it into a per-timeseries format.

#### Usage

read\_swissdata\_meta(path, locale = "de", as\_list = FALSE)

#### Arguments

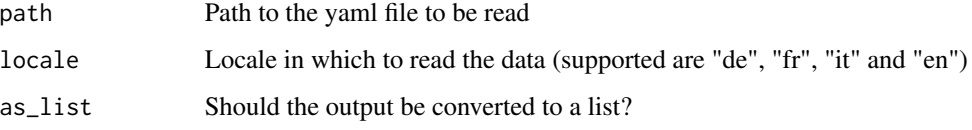

## Details

If as\_list is set to TRUE, the function returns a nested list with one element per timeseries, otherwise a data.table with one row per series.

<span id="page-21-1"></span><span id="page-21-0"></span>

## Description

If importing from a zip file, the archive should contain a single file with the extension .csv, .xlsx or .json.

## Usage

```
read_ts(
  file,
  format = c("csv", "xlsx", "json", "zip"),
 sep = ","skip = 0,column_names = c("date", "value", "series"),
 keep_last_freq_only = FALSE,
  force_xts = FALSE
\mathcal{L}
```
## Arguments

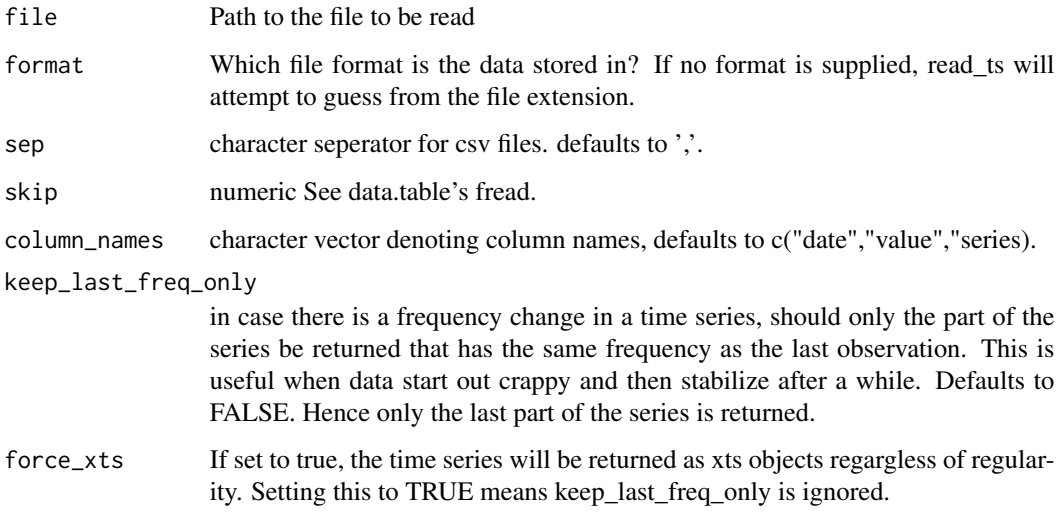

## Value

A named list of ts objects

<span id="page-22-0"></span>

#### Description

Adds missing values to turn an irregular time series into a regular one. This function is currently experimental. Only works or target frequencies 1,2,4,12.

#### Usage

```
regularize(x)
```
#### Arguments

x an irregular time series object of class zoo or xts.

#### Examples

```
ts1 \le rnorm(5)dv <- c(seq(as.Date("2010-01-01"), length = 3, by="3 years"),
seq(as.Date("2018-01-01"), length = 2, by="2 years"))
library(zoo)
xx <- zoo(ts1,dv)
regularize(xx)
dv2 <- c(seq(as.Date("2010-01-01"), length = 20, by = "1 months"))
dv2 <- dv2[c(1:10, 14:20)]
xx2 <- zoo(rnorm(length(dv2)), dv2)
regularize(xx2)
```
<span id="page-22-1"></span>resolve\_ts\_overlap *Concatenate Time Series and Resolve Overlap Automatically*

#### Description

Append time series to each other. Resolve overlap determines which of two ts class time series is reaching further and arranges the two series into first and second series accordingly. Both time series are concatenated to one if both series had the same frequency. Typically this function is used concatenate two series that have a certain overlap, but one series clearly starts earlier while the other lasts longer. If one series starts earlier and stops later, all elements of the shorter series will be inserted into the larger series, i.e. elements of the smaller series will replace the elements of the longer series. Usually ts2 is kept.

```
resolve_ts_overlap(ts1, ts2, keep_ts2 = T, tolerance = 0.001)
```
#### <span id="page-23-0"></span>Arguments

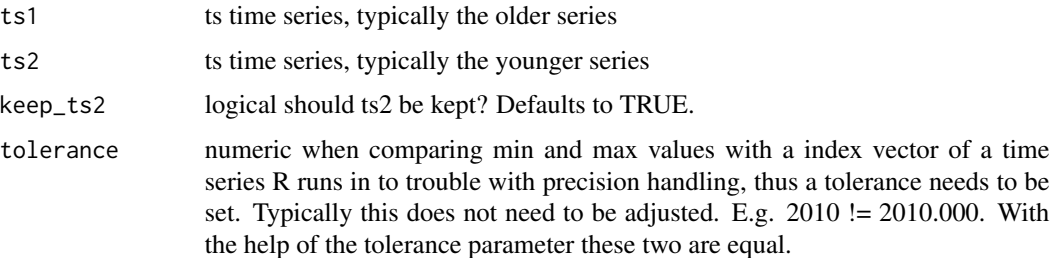

#### Examples

```
ts1 <- ts(rnorm(100), start = c(1990, 1), frequency = 4)
ts2 \leq ts(1:18, start = c(2000, 1), frequency = 4)resolve_ts_overlap(ts1,ts2)
# automatical detection of correction sequence!
```

```
ts1 <- ts(rnorm(90), start = c(1990, 1), frequency = 4)
ts2 \leq ts(1:60, start = c(2000, 1), frequency = 4)resolve_ts_overlap(ts1,ts2)
```

```
# both series are of the same length use sequence of arguments.
ts1 <- ts(rnorm(100), start = c(1990, 1), frequency = 4)
ts2 \leq ts(1:48, start = c(2003, 1), frequency = 4)resolve_ts_overlap(ts1,ts2)
ts1 <- ts(rnorm(101), start = c(1990, 1), frequency = 4)
ts2 \leq ts(1:61, start = c(2000, 1), frequency = 4)resolve_ts_overlap(ts1,ts2)
#' clearly dominatn ts2 series
ts1 <- ts(rnorm(50), start = c(1990,1), frequency = 4)
ts2 \leq ts(1:100, start = c(1990, 1), frequency = 4)resolve_ts_overlap(ts1,ts2)
```
set\_month\_to\_NA *Set Periods to NA*

#### Description

This function is typically used to discard information in non-quarter month. I.e., data is only kept in January, April, July and December and otherwise set to NA. In combination with  $m_to_q$  this function is useful to turn monthly series into quarterly series by letting the quarter month values represent the entire quarter. This can be useful when data was interpolated because of mixing data of different frequencies and needs to be converted back to a regular, quarterly time series.

```
set\_month\_to_NA(series, keep\_month = c(1, 4, 7, 10))
```
## <span id="page-24-0"></span>Arguments

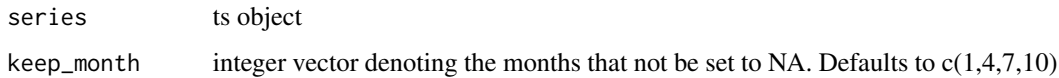

#### Examples

```
tsq <- ts(1:20,start=c(1990,1),frequency = 4)
aa <- tsqm(tsq)
m_to_q(set_month_to_NA(aa))
```
start\_ts\_after\_internal\_nas *Start a Time Series after the Last Internal NA*

## Description

Internal NAs can cause trouble for time series operations such as X-13-ARIMA SEATS seasonal adjustment. Often, internal NAs only occur at at the beginning of a time series. Thus an easy solution to the problem is to discard the initial part of the data which contains the NA values. This way only a small part of the information is lost as opposed to not being able to seasonally adjust an entire series.

#### Usage

start\_ts\_after\_internal\_nas(series)

#### Arguments

series on object of class ts

## See Also

[stripLeadingNAsFromTs](#page-28-1), [stripTrailingNAsFromTs](#page-28-1)

### Examples

```
ts1 < -1:30ts1[c(3,6)] < -NAts1 <- ts(ts1,start=c(2000,1), frequency = 4)
start_ts_after_internal_nas(ts1)
```
<span id="page-25-2"></span><span id="page-25-0"></span>strip\_ts\_of\_leading\_nas

*Strip Leading / Trailing NAs from a Time Series Object*

## <span id="page-25-3"></span>Description

Removes NAs to begin with and starts time series index at the first non-NA value.

#### Usage

strip\_ts\_of\_leading\_nas(s)

strip\_ts\_of\_trailing\_nas(s)

#### Arguments

s an object of class ts.

<span id="page-25-1"></span>tsplot *Plot Time Series*

#### Description

Conveniently plot time series.

```
tsplot(
  ...,
  tsr = NULL,ci = NULL,left_as_bar = FALSE,
  group_bar_chart = FALSE,
  relative_bar_chart = FALSE,
 left_as_band = FALSE,
 plot_title = NULL,
 plot_subtitle = NULL,
 plot_subtitle_r = NULL,
  find_ticks_function = "findTicks",
  overall_xlim = NULL,
  overall_ylim = NULL,
 manual_date_ticks = NULL,
 manual_value_ticks_l = NULL,
 manual_value_ticks_r = NULL,
 manual_ticks_x = NULL,
```
<span id="page-26-0"></span>tsplot 27

```
theme = NULL,
 quiet = TRUE,
 auto legend = TRUE,
 output\_format = "plot",filename = "tsplot",
 close_graphics_device = TRUE
)
```
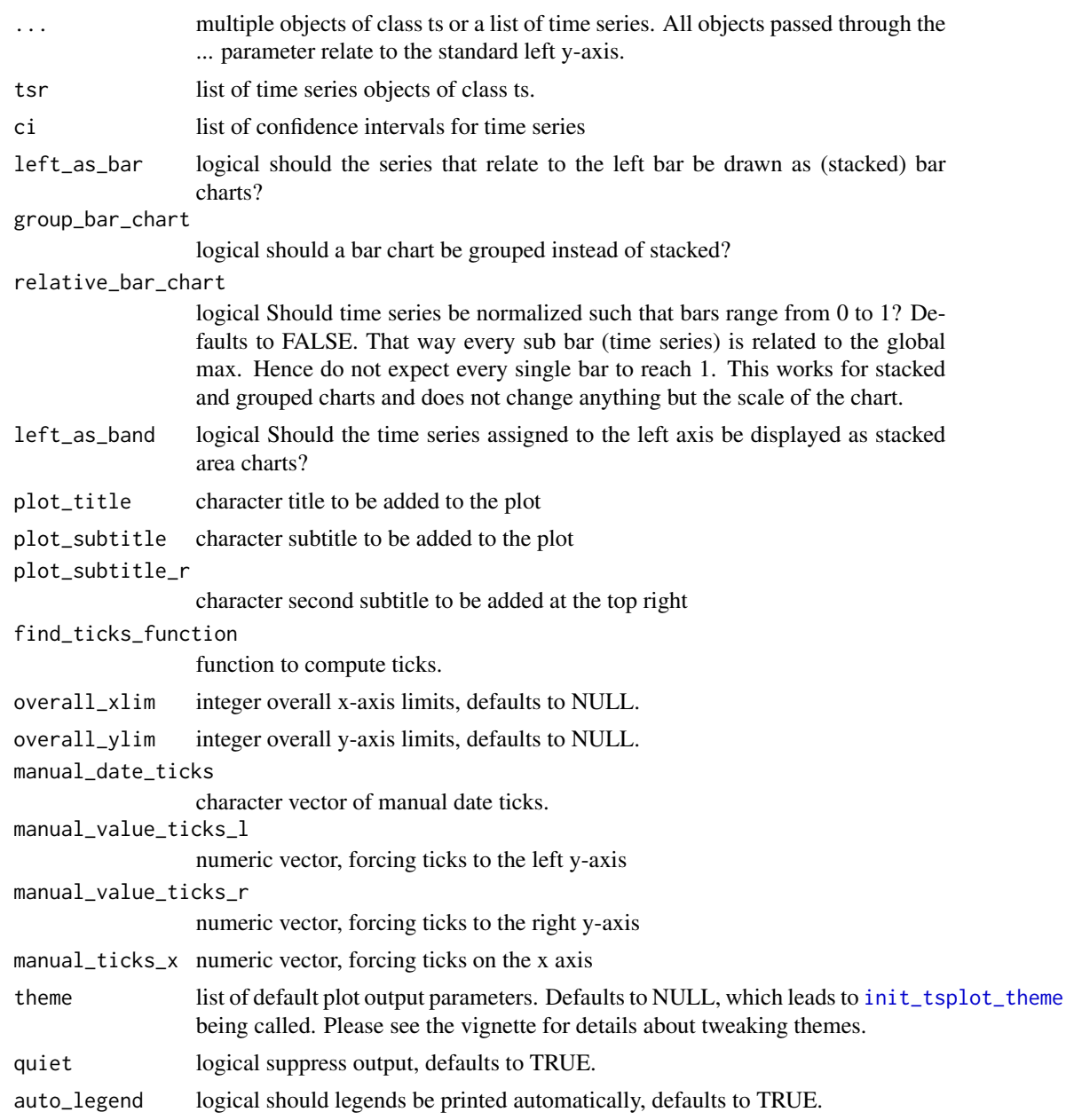

<span id="page-27-0"></span>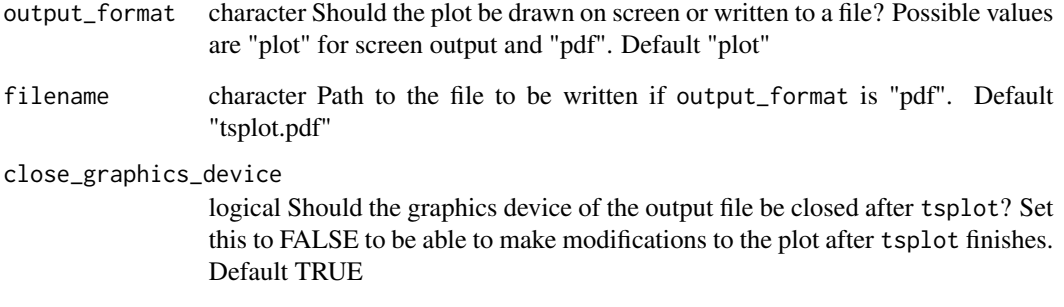

## Details

The ci parameter is a 3-level list of the form list( $t = 1$  = list( $ci_value_1 = list( ub = upper_bound_ts_,object,$  $lb = lower\_bound_ts\_object$  ), ... ), ... )

See vignette("tstools") for details.

tsqm *Interpolate quarterly time series into monthly*

## Description

Repeat quarterly variables two times to generate a monthly variable.

## Usage

tsqm(qts)

## Arguments

qts quarterly time series

## Examples

 $tsq < -ts(1:20, start = c(1990, 1), frequency = 4)$ tsqm(tsq)

## <span id="page-28-1"></span><span id="page-28-0"></span>Description

These functions are provided for compatibility with older version of the tstools package. They may eventually be completely removed.

#### Arguments

... Parameters to be passed to the modern version of the function

#### Details

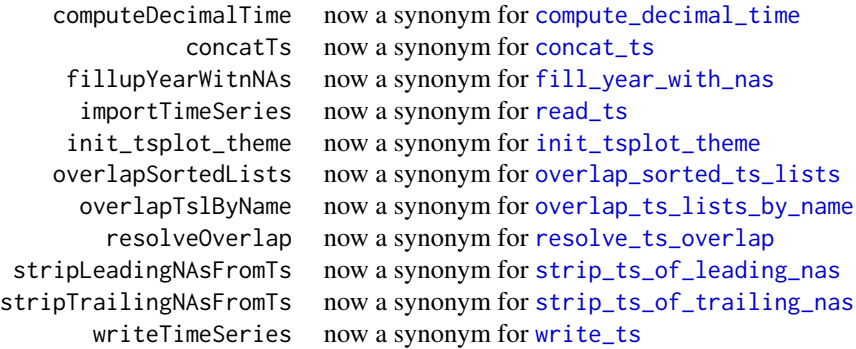

wide\_to\_ts *Transform a wide format data.frame into a tslist*

## Description

The time series in the data.frame may be stored either rowwise or columnswise. The identifying column must be called date (for columnwise) or series (for rowwise)

## Usage

wide\_to\_ts(data, keep\_last\_freq\_only = FALSE, force\_xts = FALSE)

## <span id="page-29-0"></span>Arguments

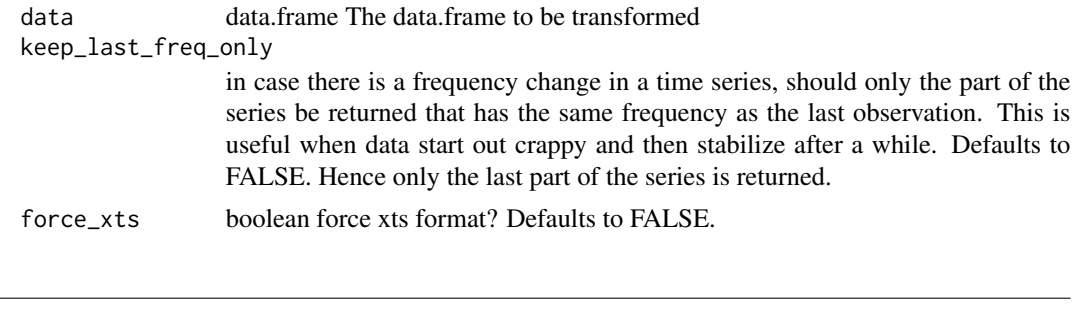

<span id="page-29-1"></span>write\_ts *Export a list of time series to a file.*

## Description

Export a list of time series to a file.

## Usage

```
write_ts(
  tl,
  fname = NULL,
 format = "csv",
 date_format = NULL,
 timestamp_to_fn = FALSE,
  round_digits = NULL,
 rdata_varname = "tslist",
  ...
\mathcal{L}
```
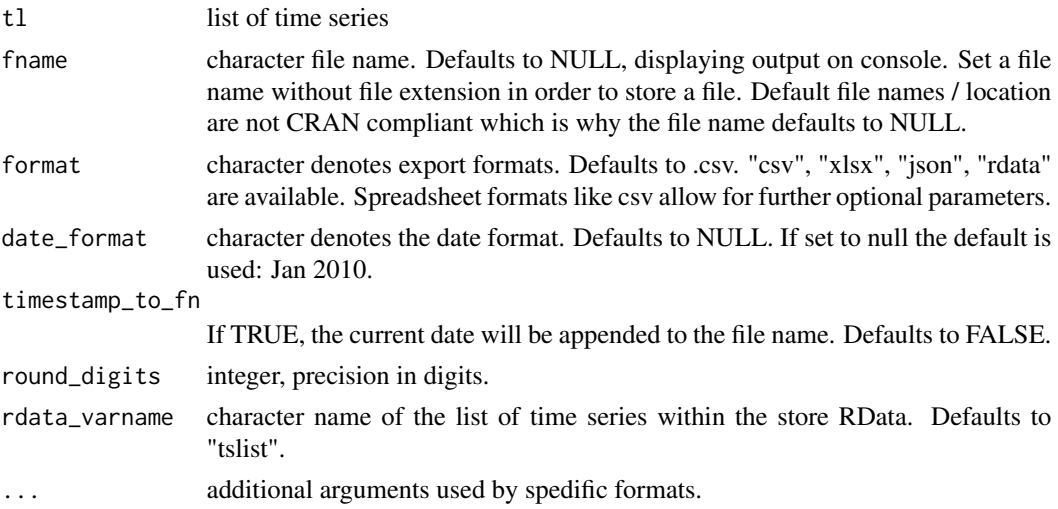

write\_ts 31

## Details

Additional arguments covered by ...

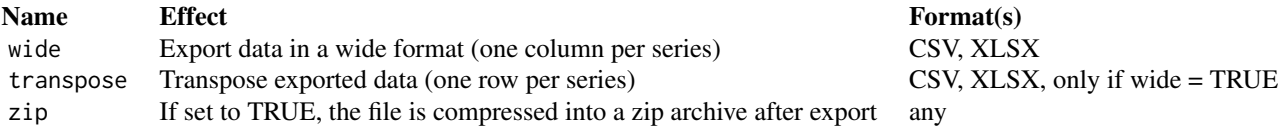

# <span id="page-31-0"></span>Index

∗ datasets CHGDP, [3](#page-2-0) KOF, [18](#page-17-0) .read\_swissdata\_meta\_unknown\_format, [2](#page-1-0) axis, *[16](#page-15-0)* CHGDP, [3](#page-2-0) color\_blind, [3](#page-2-0) compute\_decimal\_time, [4,](#page-3-0) *[29](#page-28-0)* computeDecimalTime *(*tstools-deprecated*)*, [29](#page-28-0) concat\_ts, [4,](#page-3-0) *[29](#page-28-0)* concatTs *(*tstools-deprecated*)*, [29](#page-28-0) create\_cross\_sec\_overview, [5](#page-4-0) create\_dummy\_ts, [5](#page-4-0) df\_to\_reg\_ts, [6](#page-5-0) fill\_year\_with\_nas, [7,](#page-6-0) *[29](#page-28-0)* fillupYearWitnNAs *(*tstools-deprecated*)*, [29](#page-28-0) generate\_random\_ts, [8](#page-7-0) get\_date\_vector, [10](#page-9-0) getCiLegendColors, [9](#page-8-0) importTimeSeries *(*tstools-deprecated*)*, [29](#page-28-0) init\_tsplot\_print\_theme *(*init\_tsplot\_theme*)*, [10](#page-9-0) init\_tsplot\_theme, [10,](#page-9-0) *[27](#page-26-0)*, *[29](#page-28-0)* initDefaultTheme *(*tstools-deprecated*)*, [29](#page-28-0) KOF, [18](#page-17-0) legend, *[14](#page-13-0)* long\_to\_ts, [18](#page-17-0) m\_to\_q, [19,](#page-18-0) *[24](#page-23-0)*

overlap\_sorted\_ts\_lists, [19,](#page-18-0) *[29](#page-28-0)* overlap\_ts\_lists\_by\_name, [20,](#page-19-0) *[29](#page-28-0)* overlapSortedLists *(*tstools-deprecated*)*, [29](#page-28-0) overlapTslByName *(*tstools-deprecated*)*, [29](#page-28-0) par, *[17](#page-16-0)* plot, *[16,](#page-15-0) [17](#page-16-0)* read\_swissdata, [20](#page-19-0) read\_swissdata\_meta, [21](#page-20-0) read\_ts, [22,](#page-21-0) *[29](#page-28-0)* regularize, [23](#page-22-0) resolve\_ts\_overlap, [23,](#page-22-0) *[29](#page-28-0)* resolveOverlap, *[4](#page-3-0)* resolveOverlap *(*tstools-deprecated*)*, [29](#page-28-0) set\_month\_to\_NA, [24](#page-23-0) start\_ts\_after\_internal\_nas, [25](#page-24-0) strip\_ts\_of\_leading\_nas, [26,](#page-25-0) *[29](#page-28-0)* strip\_ts\_of\_trailing\_nas, *[29](#page-28-0)* strip\_ts\_of\_trailing\_nas *(*strip\_ts\_of\_leading\_nas*)*, [26](#page-25-0) stripLeadingNAsFromTs, *[25](#page-24-0)* stripLeadingNAsFromTs *(*tstools-deprecated*)*, [29](#page-28-0) stripTrailingNAsFromTs, *[25](#page-24-0)* stripTrailingNAsFromTs *(*tstools-deprecated*)*, [29](#page-28-0) tsplot, *[10](#page-9-0)*, [26](#page-25-0) tsqm, [28](#page-27-0) tstools-deprecated, [29](#page-28-0)

wide\_to\_ts, [29](#page-28-0) write\_ts, *[29](#page-28-0)*, [30](#page-29-0) writeTimeSeries *(*tstools-deprecated*)*, [29](#page-28-0)